$\equiv$   $\Omega$ 

∢ ロ ⊁ ( 何 ) ( ミ ) ( ミ ) ( ニ )

## CPSC 427a: Object-Oriented Programming

Michael J. Fischer

Lecture 2 September 6, 2011

CPSC 427a 1/14

#### [C++ Overview](#page-2-0)

 $C++$  Goals [Comparison of C and C++](#page-6-0) [Tools](#page-8-0)

#### [Example](#page-10-0)

[Insertion sort](#page-11-0) [C version](#page-12-0)  $C++$  version

#### <span id="page-1-0"></span> $\eta$ an 4. 17. 6. - ④ 冊 ▶ ④ ヨ ▶ ④ ヨ ▶ 重

CPSC 427a 2/14

# C++ Language Design Goals

<span id="page-2-0"></span>K ロ > K @ > K 할 > K 할 > → 할 → ⊙ Q @

CPSC 427a 3/14

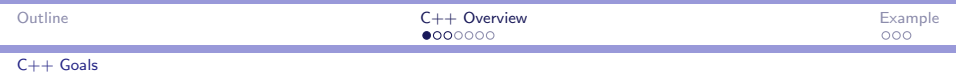

## Why did C need  $a + +?$

```
Chapter 2 of Exploring C_{++}
```
- 1. C was designed and constructed a long time ago (1971), as a language for writing Unix.
- 2. The importance of data modeling was very poorly understood at that time.
- 3. Data types were real, integer, character, and array, of various sizes and precisions.
- 4. It was important for a C to be powerful and flexible, but not to have clean semantics.
- 5. Nobody talked about portability and code re-use.

Today, we demand much more from a language.

<span id="page-3-0"></span>→ 何 ▶ → ヨ ▶ → ヨ ▶ │ ヨ│ ○ 9.0

#### $C++$  Goals

## $C_{++}$  was Designed for Modeling

Design goals for  $C++$  (Bjarne Stroustrup)

- 1. Provide classes (replacing structs) as a means to model data.
- 2. Let a class encapsulate data, so that its implementation is hidden from a client program.
- 3. Permit a  $C_{++}$  program to link to libraries from other languages, especially FORTRAN.
- 4. Produce executable code that is as fast as C, unless run-time binding is necessary.
- 5. Be fully compatible with C, so that C programs could be compiled under a  $C++$  compiler and still work properly.

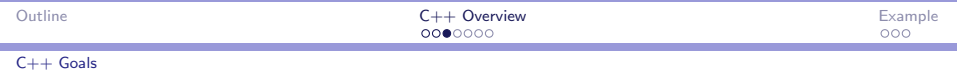

#### General properties of  $C++$

- $\triangleright$  Widely used in the real world.
- $\triangleright$  Close to the machine and capable of producing efficient code.
- $\triangleright$  Gives a programmer fine control over the use of resources.
- $\triangleright$  Supports the object-oriented programming paradigm.
- $\triangleright$  Supports modularity and component isolation.
- $\triangleright$  Supports correctness through privacy, modularity, and use of exceptions.
- $\triangleright$  Supports reusabale code through derivation and templates.

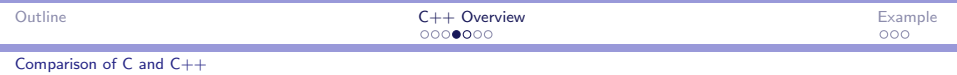

## $C++$  Extends  $C$

- $\triangleright$  C++ grew out of C.
- $\triangleright$  Goals were to improve support for modularity, portability, and code reusability.
- $\triangleright$  Most C programs will compile and run under  $C_{++}$ .
- $\triangleright$  C++ replaces several problematic C constructs with safer versions.
- Although most old C constructs will still work in  $C++$ , several should not be used in new code where better alternatives exist.

Example: Use Boolean constants true and false instead of 1 and  $0$ 

<span id="page-6-0"></span> $\Omega$ 

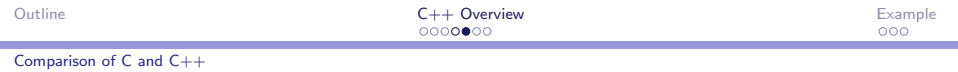

## Some Extensions in C++

- $\triangleright$  Comments // (now in C99)
- $\blacktriangleright$  Executable declarations (now in C99)
- $\blacktriangleright$  Type bool (now in C99)
- $\blacktriangleright$  Enumeration constants are not synonyms for integers
- $\blacktriangleright$  Reference types
- $\triangleright$  Definable type conversions and operator extensions
- $\blacktriangleright$  Functions with multiple methods
- $\triangleright$  Classes with private parts; class derivation.
- $\blacktriangleright$  Class templates
- $\blacktriangleright$  An exception handler.

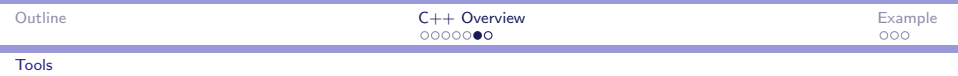

#### Tools

#### Low-level: Command line tools

- $\triangleright$  A text editor such as emacs or vi.
- $\blacktriangleright$  The compiler suite:  $g++$ .
- $\blacktriangleright$  Project management: make

#### High-level: Integrated Development Environments (IDEs)

- $\blacktriangleright$  Integrate various low-level tools
- <span id="page-8-0"></span> $\blacktriangleright$  Facilitate development cycle

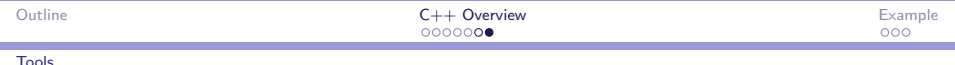

## Recommended IDE's

The following are all open source and are installed on the Zoo. Geany Easy to use. Good for small projects.

- CodeBlocks Good general purpose IDE. Many advanced features, well-engineered, but not well-supported on Mac OS X
- Eclipse/CDT Powerful, well-supported IDE, somewhat brittle, but getting better all the time.

# Example

<span id="page-10-0"></span>イロメ イ団メ イモメ イモメー  $E = 990$ 

CPSC 427a 11/14

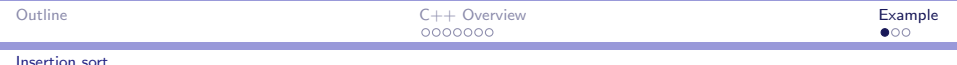

## Generic Insertion Sort

Two implementations of simple insertion sort:

- 1. C version: Written in object-oriented style to the extent possible in C.
- <span id="page-11-0"></span>2. C++ version: Similar code but with C++ support

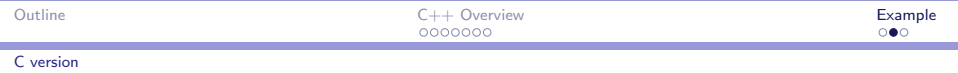

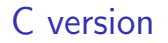

See code demo [02-InsertionSortC](http://zoo.cs.yale.edu/classes/cs427/2011a/lectures/02-InsertionSortC).

<span id="page-12-0"></span>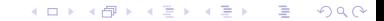

CPSC 427a 13/14

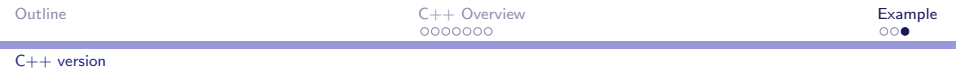

 $C++$  version

#### <span id="page-13-0"></span>See code demo [02-InsertionSortCpp](http://zoo.cs.yale.edu/classes/cs427/2011a/lectures/02-InsertionSortCpp) and following notes.